## Package 'reflectR'

May 3, 2024

Type Package

Title Automatic Scoring of the Cognitive Reflection Test

Version 2.0.2

Imports stringr

#### **Description**

A tool for researchers and psychologists to automatically code open-ended responses to the Cognitive Reflection Test (CRT), a widely used class of tests in cognitive science and psychology for assessing an individual's propensity to override an incorrect gut response and engage in further reflection to find a correct answer. This package facilitates the standardization of Cognitive Reflection Test responses analysis across large datasets in cognitive psychology, decisionmaking, and related fields. By automating the coding process, it not only reduces manual effort but also aims to reduce the variability introduced by subjective interpretation of openended responses, contributing to a more consistent and reliable analysis. 'reflectR' supports automatic coding and machine scoring for the original English-language version of CRT (Frederick, 2005) [<doi:10.1257/089533005775196732>](https://doi.org/10.1257/089533005775196732), as well as for CRT4 and CRT7, 4- and 7 item versions, respec-

tively (Toplak et al., 2014) [<doi:10.1080/13546783.2013.844729>](https://doi.org/10.1080/13546783.2013.844729), for the CRT-long version built via Item Response Theory by Primi and col-

leagues (2016)  $\langle \text{doi:10.1002/bdm.1883}\rangle$ , and for CRT-2 by Thomson & Oppen-heimer (2016) [<doi:10.1017/s1930297500007622>](https://doi.org/10.1017/s1930297500007622).

Note: While 'reflectR' draws inspiration from the principles and scientific literature underlying the different versions of the Cognitive Reflection Test, it has been independently developed and does not hold any affiliation with any of the original authors.

The development of this package benefited significantly from the kind insight and suggestion provided by Dr. Keela Thomson, whose contribution is gratefully acknowledged. Additional gratitude is extended to Dr. Paolo Giovanni Cicirelli, Prof. Marinella Paciello, Dr. Carmela Sportelli, and Prof. Francesca D'Errico, whose contributions highlighted the significant importance and practical relevance of this construct in personality, social, and cognitive research.

#### URL <https://github.com/g-corbelli/reflectR>

BugReports <https://github.com/g-corbelli/reflectR/issues>

License GPL-3

Encoding UTF-8

RoxygenNote 7.3.1 Suggests spelling Language en-US NeedsCompilation no Author Giuseppe Corbelli [aut, cre] (ORCID: 0000-0002-2864-3548) Maintainer Giuseppe Corbelli <giuseppe.corbelli@uninettunouniversity.net> Repository CRAN Date/Publication 2024-05-03 13:00:06 UTC

## R topics documented:

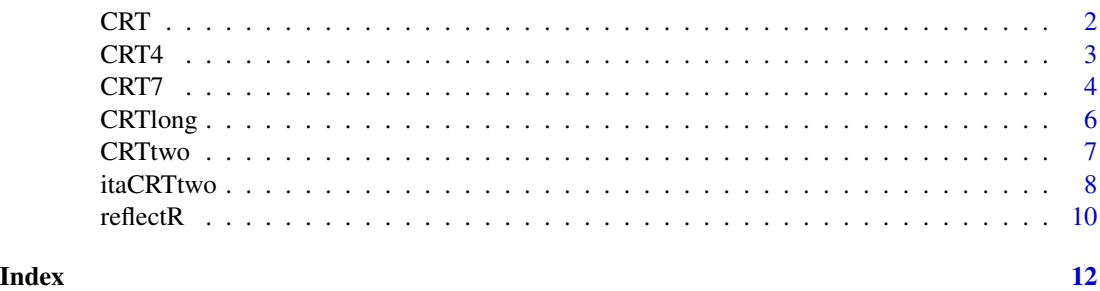

<span id="page-1-1"></span>

CRT *Automatic coding for Cognitive Reflection Test (Frederick, 2005) open-ended responses*

#### Description

Applies coding logic to any number of provided CRT question responses and supports multiple coding schemes. This function can output original coded responses, binary-coded responses, and aggregate scores based on these binary codings.

#### Usage

CRT(item1 = NULL, item2 = NULL, item3 = NULL, codingscheme = "categ")

#### Arguments

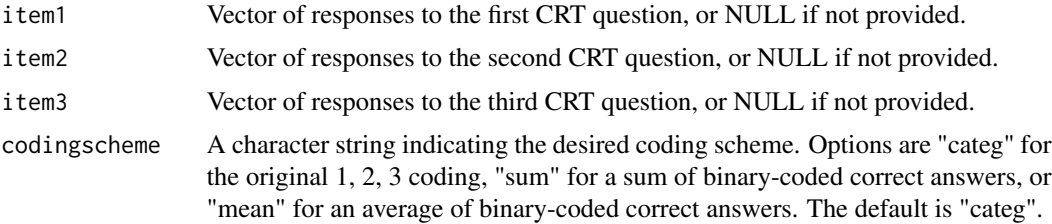

<span id="page-1-0"></span> $2 \angle$ 

#### <span id="page-2-0"></span> $CRT4$  3

### Value

A list containing the coded and, if applicable, binary-coded responses for each provided CRT question. For "sum" or "mean" coding schemes, additional vectors representing these aggregate scores are included.

#### Note

Developed by Giuseppe Corbelli, email: giuseppe.corbelli@uninettunouniversity.net

#### Examples

```
# Automated scoring for CRT responses using the categorical coding scheme:
reflectR::CRT(
item1 = c("meh", "five", "10", "ten"),
item2 = c("5", "one hundred", "100", "five"),
item3 = c("47", "24", "forty-sevenn", "who knows"),codingscheme = "categ")
# Compute the sum score for CRT responses based on binary-coded correctness:
reflectR::CRT(
item1 = c("meh", "five", "10", "ten"),
item2 = c("5", "one hundred", "100", "five"),item3 = c("47", "24", "forty-sevenn", "booo"),
codingscheme = "sum")$crt_sum
```
<span id="page-2-1"></span>CRT4 *Automatic coding for Cognitive Reflection Test 4-item version (Toplak et al., 2014) open-ended responses*

#### Description

Applies coding logic to any number of provided CRT question responses and supports multiple coding schemes. This function can output original coded responses, binary-coded responses, and aggregate scores based on these binary codings.

#### Usage

```
CRT4(
  item1 = NULL,item2 = NULL,
  item3 = NULL,item4 = NULL,codingscheme = "categ"
)
```
#### <span id="page-3-0"></span>Arguments

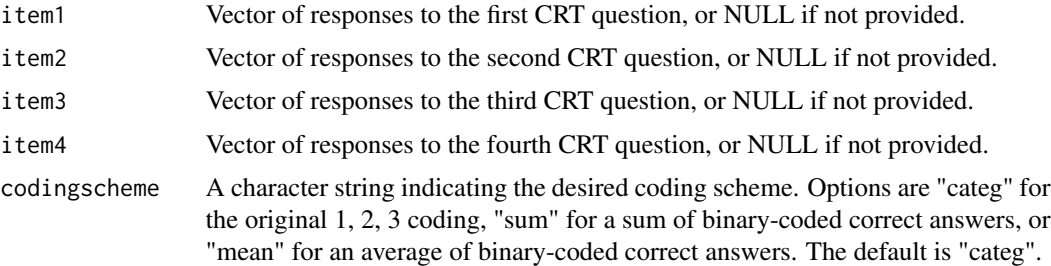

#### Value

A list containing the coded and, if applicable, binary-coded responses for each provided CRT question. For "sum" or "mean" coding schemes, additional vectors representing these aggregate scores are included.

#### Note

Developed by Giuseppe Corbelli, email: giuseppe.corbelli@uninettunouniversity.net

#### Examples

```
# Automated scoring for CRT4 responses using the categorical coding scheme:
reflectR::CRT4(
item1 = c("four", "nineeee", "maybe 4?"),item2 = c("29", "thirty", "30"),
item3 = c("twentyyyy", "ten I think", "dunno"),
item4 = c("your behind", "poorer", "richer"),
codingscheme = "categ")
# Compute the sum score for CRT4 responses based on binary-coded correctness:
reflectR::CRT4(
item1 = c("four", "nineeee", "maybe 4?"),
item2 = c("29", "thirty", "30"),
item3 = c("twentyyyy", "ten I think", "dunno"),
item4 = c("your behind", "poorer", "richer"),
codingscheme = "sum")$crt_sum
```
<span id="page-3-1"></span>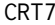

Automatic coding for Cognitive Reflection Test 7-item expanded ver*sion (Toplak et al., 2014) open-ended responses*

#### Description

Applies coding logic to any number of provided CRT question responses and supports multiple coding schemes. This function can output original coded responses, binary-coded responses, and aggregate scores based on these binary codings.

#### $CRT7$  5

#### Usage

```
CRT7(
  item1 = NULL,
  item2 = NULL,
  item3 = NULL,
  item4 = NULL,item5 = NULL,item6 = NULL,
  item7 = NULL,
  codingscheme = "categ"
)
```
#### Arguments

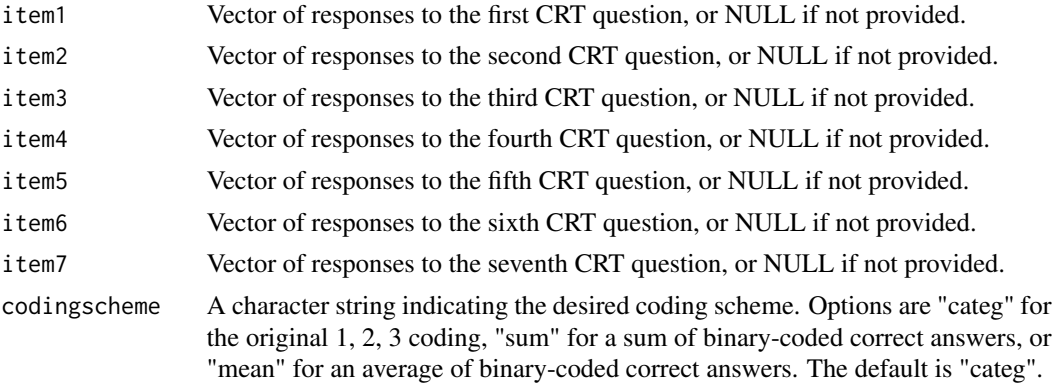

#### Value

A list containing the coded and, if applicable, binary-coded responses for each provided CRT question. For "sum" or "mean" coding schemes, additional vectors representing these aggregate scores are included.

#### Note

Developed by Giuseppe Corbelli, email: giuseppe.corbelli@uninettunouniversity.net

#### Examples

```
# Automated scoring for CRT7 responses using the categorical coding scheme:
reflectR::CRT7(
item1 = c("five", "5 cents", "10"),item2 = c("5", "one hundred", "100"),item3 = c("47", "24", "forty seven"),
item4 = c("four", "nineeee", "maybe 4?"),
item5 = c("29", "thirty", "30"),
item6 = c("twentyyyy", "ten I think", "dunno"),
item7 = c("your behind", "poorer", "richer"),
codingscheme = "categ")
```

```
# Compute the sum score for CRT7 responses based on binary-coded correctness:
reflectR::CRT7(
item1 = c("five", "5 cents", "10"),
item2 = c("5", "one hundred", "100"),item3 = c("47", "24", "forty seven"),item4 = c("four", "nineeee", "maybe 4?"),
item5 = c("29", "thirty", "30"),item6 = c("twentyyyy", "ten I think", "dunno"),
item7 = c("your behind", "poorer", "richer"),
codingscheme = "sum")$crt_sum
```
<span id="page-5-1"></span>CRTlong *Automatic coding for Cognitive Reflection Test LONG (Primi et al., 2016) open-ended responses*

#### Description

Applies coding logic to any number of provided CRT question responses and supports multiple coding schemes. This function can output original coded responses, binary-coded responses, and aggregate scores based on these binary codings.

#### Usage

```
CRTlong(
  item1 = NULL,item2 = NULL,item3 = NULL,
  item4 = NULL,
  item5 = NULL,
  item6 = NULL,
  codingscheme = "categ"
)
```
#### Arguments

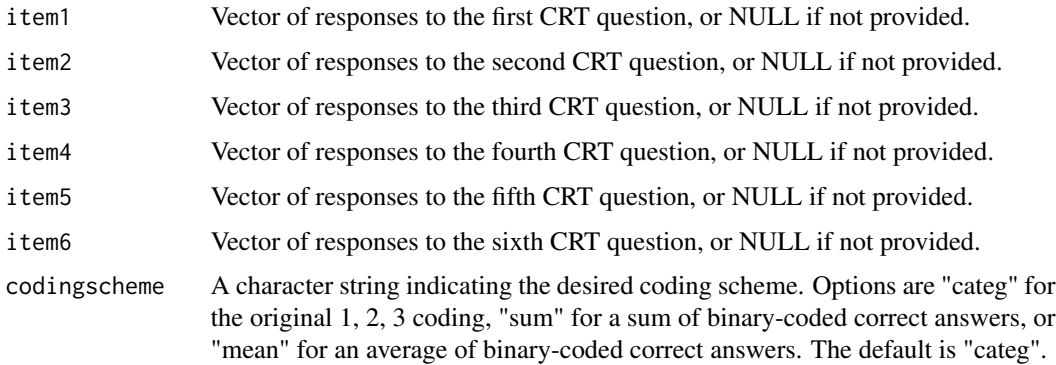

<span id="page-5-0"></span>

#### <span id="page-6-0"></span>CRTtwo 7

#### Value

A list containing the coded and, if applicable, binary-coded responses for each provided CRT question. For "sum" or "mean" coding schemes, additional vectors representing these aggregate scores are included.

#### Note

Developed by Giuseppe Corbelli, email: giuseppe.corbelli@uninettunouniversity.net

#### Examples

```
# Automated scoring for CRTlong responses using the categorical coding scheme:
reflectR::CRTlong(
item1 = c("five", "5 cents", "10"),
item2 = c("5", "one hundred", "100"),items = c('47", "24", "forty seven"),
item4 = c("3 elves", "dunno", "six"),
item5 = c("29", "thirty", "30"),
item6 = c("15", "fifteen", "0"),
codingscheme = "categ")
# Compute the sum score for CRTlong responses based on binary-coded correctness:
reflectR::CRTlong(
item1 = c("five", "5 cents", "10"),item2 = c("5", "one hundred", "100"),item3 = c("47", "24", "forty seven"),
item4 = c("3 elves", "dunno", "six"),
item5 = c("29", "thirty", "30"),
item6 = c("15", "fifteen", "0"),
codingscheme = "sum")$crt_sum
```
<span id="page-6-1"></span>

CRTtwo *Automatic coding for Cognitive Reflection Test 2 (Thomson & Oppenheimer, 2016) open-ended responses*

#### **Description**

Applies coding logic to any number of provided CRT question responses and supports multiple coding schemes. This function can output original coded responses, binary-coded responses, and aggregate scores based on these binary codings.

#### Usage

```
CRTtwo(
  item1 = NULL,item2 = NULL,item3 = NULL,item4 = NULL,codingscheme = "categ"
)
```
#### <span id="page-7-0"></span>Arguments

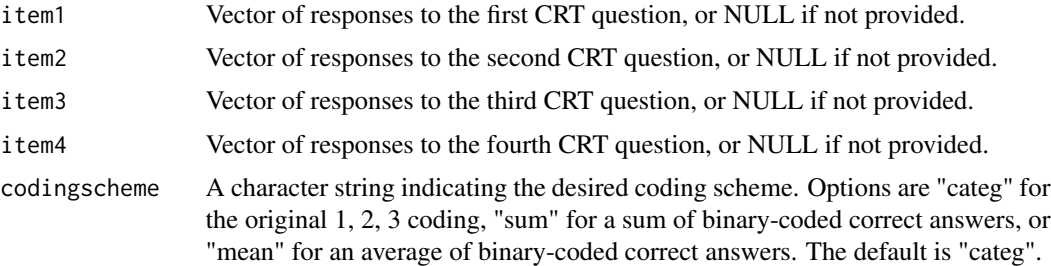

#### Value

A list containing the coded and, if applicable, binary-coded responses for each provided CRT question. For "sum" or "mean" coding schemes, additional vectors representing these aggregate scores are included.

#### Note

Developed by Giuseppe Corbelli, email: giuseppe.corbelli@uninettunouniversity.net

#### Examples

```
# Automated scoring for CRTtwo responses using the categorical coding scheme:
reflectR::CRTtwo(
item1 = c("first place", "second place", "1", "seconddd", "meh"),
item2 = c("7", "eightt", "seven", NA, "8"),
item3 = c("emily", "i think emily", "JUNEE", "maybe june", "the name is emily").item4 = c("nothing", "27 sqmt", "0", "it's empty", "i suck at math"),
codingscheme = "categ")
# Compute the sum score for CRTtwo responses based on binary-coded correctness:
reflectR::CRTtwo(
item1 = c("first place", "second place", "1", "seconddd", "meh"),
item2 = c("7", "eightt", "seven", NA, "8"),
item3 = c("emily", "i think emily", "JUNEE", "maybe june", "the name is emily"),
item4 = c("nothing", "27 sqrt", "0", "it's empty", "i suck at math"),codingscheme = "sum")$crt_sum
```
<span id="page-7-1"></span>itaCRTtwo *Automatic coding for Cognitive Reflection Test 2 (Thomson & Oppenheimer, 2016) open-ended responses (Italian language)*

#### Description

Applies coding logic to any number of provided CRT question responses and supports multiple coding schemes. This function can output original coded responses, binary-coded responses, and aggregate scores based on these binary codings.

#### itaCRTtwo 9

#### Usage

```
itaCRTtwo(
  item1 = NULL,
  item2 = NULL,
 item3 = NULL,
  item4 = NULL,codingscheme = "categ"
)
```
### Arguments

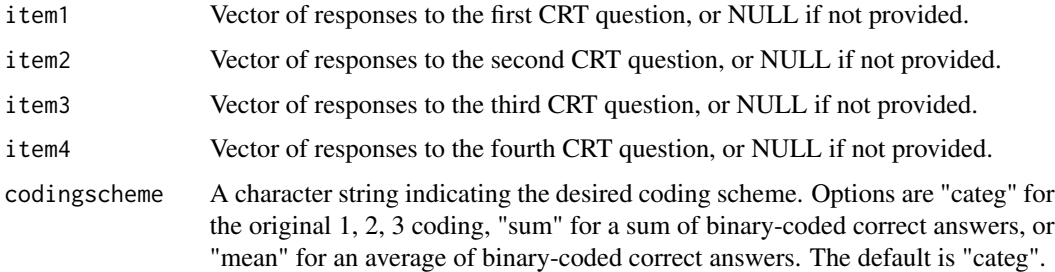

#### Value

A list containing the coded and, if applicable, binary-coded responses for each provided CRT question. For "sum" or "mean" coding schemes, additional vectors representing these aggregate scores are included.

#### Note

Developed by Giuseppe Corbelli, email: giuseppe.corbelli@uninettunouniversity.net

#### Examples

```
# Automated scoring for itaCRTtwo responses using the categorical coding scheme:
reflectR::itaCRTtwo(
item1 = c("al primo", "secondo", "1", NA),
item2 = c("7", "non so", "sette", "otto"),item3 = c("pprimo", "carlo", "CARLOO", "si chiama boh"),
item4 = c("nulla", "27 metri cubi", "mille", "zero"),
codingscheme = "categ")
```

```
# Compute the sum score for itaCRTtwo responses based on binary-coded correctness:
reflectR::itaCRTtwo(
item1 = c("al primo", "secondo", "1", NA),item2 = c("7", "non so", "sette", "otto"),
item3 = c("primo", "carlo", "CARLOO", "si chiama boh"),
item4 = c("nulla", "27 metri cubi", "mille", "zero"),
codingscheme = "sum")$crt_sum
```
#### <span id="page-9-0"></span>**Description**

The reflectR package provides automated coding tools for open-ended responses to various forms of the Cognitive Reflection Test (CRT). This package facilitates the standardization of Cognitive Reflection Test responses analysis across large datasets in cognitive psychology, decision-making, and related fields. By automating the coding process, it not only reduces manual effort but also aims to reduce the variability introduced by subjective interpretation of open-ended responses, contributing to a more consistent and reliable analysis.

#### **Details**

The package includes functions to code responses from:

- [CRT](#page-1-1): Original CRT version by Frederick (2005)
- [CRT4](#page-2-1): 4-item CRT version by Toplak et al. (2014)
- [CRT7](#page-3-1): 7-item expanded CRT version by Toplak et al. (2014)
- [CRTlong](#page-5-1): CRT LONG version by Primi et al. (2016)
- CRT two: CRT version 2 by Thomson & Oppenheimer (2016)
- [itaCRTtwo](#page-7-1): Italian version of CRT version 2 by Thomson & Oppenheimer (2016)

#### Note

While reflectR draws inspiration from the scientific literature on the CRT, it has been independently developed and does not hold any affiliation with the original authors of these tests.

#### Acknowledgments

The development of this package benefited significantly from the kind insight and suggestion provided by Dr. Keela Thomson, whose contribution is gratefully acknowledged. Special thanks are also due to Dr. Paolo Giovanni Cicirelli, Prof. Marinella Paciello, Dr. Carmela Sportelli, and Prof. Francesca D'Errico.

#### Author(s)

Maintainer: Giuseppe Corbelli <giuseppe.corbelli@uninettunouniversity.net> (ORCID: 0000-0002-2864-3548)

#### References

Frederick, S. (2005). Cognitive Reflection and Decision Making. *Journal of Economic Perspectives*, 19(4), 25-42. doi:10.1257/089533005775196732

Toplak, M. E., West, R. F., & Stanovich, K. E. (2014). Assessing miserly information processing: An expansion of the Cognitive Reflection Test. *Thinking & Reasoning*, 20(2), 147-168. doi:10.1080/13546783.2013.844729

#### reflectR 11

Primi, C., Morsanyi, K., Chiesi, F., Donati, M. A., & Hamilton, J. (2016). The development and testing of a new version of the Cognitive Reflection Test applying item response theory (IRT). *Journal of Behavioral Decision Making*, 29(5), 453-469. doi:10.1002/bdm.1883

Thomson, K. S., & Oppenheimer, D. M. (2016). Investigating an alternate form of the cognitive reflection test. *Judgment and Decision Making*, 11(1), 99-113. doi:10.1017/s1930297500007622

#### See Also

Useful links:

- <https://github.com/g-corbelli/reflectR>
- Report bugs at <https://github.com/g-corbelli/reflectR/issues>

# <span id="page-11-0"></span>Index

CRT, [2,](#page-1-0) *[10](#page-9-0)* CRT4, [3,](#page-2-0) *[10](#page-9-0)* CRT7, [4,](#page-3-0) *[10](#page-9-0)* CRTlong, [6,](#page-5-0) *[10](#page-9-0)* CRTtwo, [7,](#page-6-0) *[10](#page-9-0)*

itaCRTtwo, [8,](#page-7-0) *[10](#page-9-0)*

reflectR, [10](#page-9-0) reflectR-package *(*reflectR*)*, [10](#page-9-0)